# **ENDURO RACER**

## Consignes de jeu

Commodore C64

Une fois que le jeu est chargé, l'écran de présentation et le tableau des meilleurs scores apparaissent en alternance. Pour démarrer le jeu, il suffit d'appuyer sur la barre d'espacement ou sur le bouton de tir: la touche R vous permet de redéfinir les commandes clavier.

## Définition des commandes clavier

Cette option vous permet de choisir différentes touche pour diriger votre moto. Par défaut, les commandes ont pour équivalent-clavier les touches suivantes:

#### **Commandes**

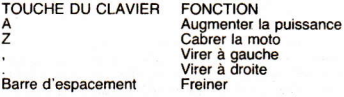

H Run/Stop

**BF7** 

Commnde une paus Réinitialise le jeu

#### Amstrad/Schneider

Dès que le jeu Enduro Racer est chargé en mémoire, appuyez sur n'importe quelle touche du clavier pour faire apparaître l'écran des menus.

DEMARRAGE DU JEU

### UN JOUEUR

Pour sélectionner l'une de ces deux options, appuyez sur la barre d'espacement ou sur le bouton de tir de la manette de jeu.

#### Démarrage du jeu

Dès que cette option est contrastée, c'est-à-dire sélectionnée, appuyer sur la barre d'espacement; le jeu peut alors commencer. Si vous disposez d'une manette de jeu, appuyez sur le bouton de tir.

#### Un ioueur

Lorsque cette option est contrastée, appuyez sur la barre d'espacement pour permuter entre le mode Un joueur et Déux joueurs. Si vous jouez à deux. le message "1 UP" apparaît dans le coin inférieur droit de l'écran lorsque le premier joueur joue. Le message "2 UP" indique que l'adversaire entre en jeu. La commande du jeu passe à son adversaire lorsque le joueur tombe ou que son temps de jeu est écoulé.

## **Commandes**

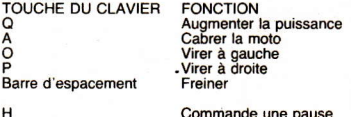

R

Commande une pause Réinitialise le jeu

## Spectrum

Dès que le jeu Enduro Racer est chargé en mémoire, appuyez sur n'importe quelle touche du clavier pour faire apparaître l'écran des menus. DEMARRAGE DU JEU

**UN JOUEUR** MODIFIER LE MODE DE COMMANDE **DEFINIR LES COMMANDES CLAVIER** 

Ces fonctions vous permettent de régler le jeu à votre gré. Dès que l'une d'elle s'allume, vous pouvez la désactiver pour en choisir une autre: pour ce faire, appuyez sur n'importe quelle touche du clavier, à l'exception de la barre d'espacement.

Pour sélectionner l'unes de ces options, il vous faut appuyer sur la barre d'espacement ou sur le bouton de tir la manette de jeu.

#### Démarrage du jeu

Dès que cette option s'allume sur l'écran, appuyez sur la barre d'espacement; le jeu peut alors commencer. Si vous disposez d'une manette de jeu. appuyez sur le bouton de tir.

#### Un joueur

Dès que cette option s'allume sur l'écran, appuyez sur la barre d'espacement pour permuter entre le mode Un joueur et Deux joueurs. Si vous jouez à deux, le message "1 UP" apparaît dans le coin inférieur droite de l'écran lorsque le premier joueur joue. Le message "2 UP" indique que l'adversaire entre en jeu. La commande du jeu passe à son adversaire lorsque le joueur tombe ou que son temps de jeu est écoulé.

#### Modifier le mode de commande

Cette fonction vous permet d'utiliser diverses manettes ou un autre clavier pour commander votre moto. Dès que cette option s'allume sur l'écran. appuyez sur la barre d'espacement pour fair apparaître la liste suivante:

**KEYBOARD KEMPSTON** SINCLAIR LEFT **SINCLAIR RIGHT** CURSOR

Les quatre dernières fonctions sont disponibles si vous utilisez la manette de jeu. Choisissez alors celle qui correspond au type de manette dont yous vous servez. En appuyant sur n'importe quelle touche du clavier pour passer d'une option à l'autre. Appuvez sur la barre d'espacement pour valider votre choix.

### Définir les commandes clavier

Vous pouvez définir vos propres commandes clavier pour diriger votre moto. Par défaut, les commandes ont pour équivalent-clavier les touches suivantes:

#### Commandes

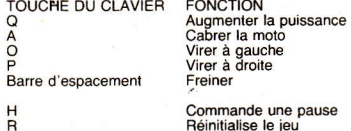

Sur ordinateur Spectrum, Amstrad et C64, dotés d'une manette de jeu. Si vous vous servez d'une manette de jeu, vous pourrez obtenir les actions suivantes en orientant la manette comme indiqué ci-dessous: Puissance

Cabrer

**Droite** 

Bouton de tir: Freinage.

Gauche

## **Affichage**

Le haut de votre écran doit ressembler à ce qui suit:

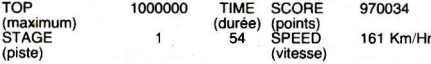

La rubrique TOP vous indique le maximum de points.

La rubrique TIME vous indique le temps, exprimé en secondes, qu'il vous reste pour terminer votre parcours.

La rubrique STAGE vous indique la piste sur laquelle vous courez. La rubrique SPEED vous indique votre vitesse, exprimée en kilomètres/

heure.

## **RECOMMANDATIONS**

Evitez les autres participants, les rochers, les arbres, les flaques d'eau, etc. Restez sur la route principale afin de vous maintenir à la vitesse maximum (sur la piste 3, la route est bordée d'eau).

Si vous apercevez un dos d'âne, cabrez votre moto, afin de ne pas perdre de vitesse. Vous pouvez également le contourner, au risque de vous ralentir.

Les cinq pistes disponibles dans ce jeu vous emmènent sur 5 types de terrains.

### Fin de jeu et meilleur résultat

A la fin du jeu, les données suivantes s'affichent à l'écran:

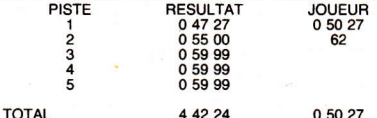

Le premier chiffre de la colonne du milieu représente le numéro de la piste. et les autres le meilleur temps sur cette piste.

Vous voyez apparaître dans la colonne Joueur les temps que vous avez réalisés. Au cas où vous n'avez pu terminer la course sur la dernière piste. un pourcentage indique jusqu'où vous êtes allé.

En entrant dans le tableau des maximum, vous pourrez spécifier votre nom à l'aide du clavier ou de la manette de jeu. Pour déplacer le curseur vers le haut. le bas, la gauche ou la droite, servez-vous des commandes suivantes:

**VERS LE HAUT - PUISSANCE VERS LE BAS - CABRER LA MOTO VERS LA GAUCHE - A GAUCHE** 

**VERS LA DROITE - A DROITE** 

Le bouton de tir ou la barre d'espacement vous permettent de valider la lettre allumée sur l'écran.

Une fois votre nom spécifié, choisissez ED pour valider l'entrée.

## **IKARI WARRIORS**

Une groupe de révolutionnaires s'est emparé du général Alexander Bonn. des forces américanes C.I.F. en Amérique centrale, et le maintient prisonnier dans son propre quartier général. Avant sa capture finale, il a lance un signal de détresse que votre copain et vous avec reçu.

Votre avion s'ecrase dans la densité de la jungle à une certaine distance du quartier général.

Après avoir décidé si vous souhaitez partir seul ou essayer de lui porter secours avec votre collèque, vous vous mettez en route. Vous vous trouvez en plein territoire ennemi. Des tireurs d'élite et des combattants, bien décidés à vous arrêter, se rassemblent de tous côtés. Vous allez vous apercevoir sans tarder que vous ne possédez pas ce qu'il faut pour gagner el pourtant vous devez gagner à tout prix

En tendant des embuscades aux chars ennemis, vous pourrez vous en emparer et les utiliser à votre propre compte. Ramassez les grenades et le carburant que vos ennemis laissent derrière eux en se retirant. Et surtout pas de quartier, car vous êtes un querrier Ikari!

#### **Instructions de Chargement**

Spectrum 48K (cassette) - LOAD Spectrum 128K (cassette) - LOAD "" en mode 48K Spectrum + 3 (disquette) - Utiliser loader Amstrad Schneider (cassette) - RUN "Elite Amstrad Schneider (disquette) - RUN "Elite"

Commodore C64 128 (cassette) - Shift et Run Stop Commodore C64 128 (disquette) - LOAD "".8.1 Commodore C16 - LOAD "ELITE

Atari ST - Réinitialiser l'ordinateur et insérer de nouveau la disquette. le jeu redémarrera aussitôt.

IBM PC + Compatibles

Deux (2) 5' a" disques sont inclus: Disquette PROGRAMME et disquette EGA. La disquette PROGRAMME utilise les graphiques EGA et demande une memoire de 256K au moins, standards CGA graphiques, et moniteurs RG8. La disquette EGA utilise les cartes graphiques standard EGA avec les moniteurs EGA.

Chargement

La disquette programme démarre seule. Il suffit d'inserer la disquette et de mettre le système en marche.

Pour EGA, ôter le disque programme une fois le chargement effectué Inserer la disquette EGA et appuyer sur RETURN.

Pous les disquettes A et B, placer la disquette PROGRAMME dans la lecteur A et mettre le système en marche. Une fois le chargement effectue placer la disquette B dans le lecteur.

#### Instructions de Jeu

Vous devez choisir un ou deux joueurs. Pour tirer une balle, appuyer sur le bouton de tir. Pour lancer une grenade ou entrer dans un char, maintener enfoncé le bouton de tir.

Il existe 2 modes sur chaque version (excepte C16 & IBM PC compatibles)

A: vous tirez dans la même direction que vous vous déplace?

B: Vous tirez dans une direction fixe

Spectrum (clavier ou au moins manette de jeu) Joueur 1 2: Déplacer et tirer - Manette de jeu ou redéfinir les touches Changer de mode - redéfinir la touche Amstrad Schneider Joueur 12: Déplacer et tirer - Manette de jeu ou redéfinir les touches Changer de mode - redéfinir la touche Commodore 64 128 (clavier ou manette de jeu) Joueur 1: Déplacer et tirer – manette de jeu en port 1<br>Changer de mode – utiliser RUN STOP ou COMMODORE Joueur 2: Déplacer et tirer - manette de jeu en port 2 Changer de mode - touche =  $ou$ 

Commandes pendant l'écran de titre

 $F1 = 1$  partie à un joueur  $F3 = 1$  partie à deux joueurs Feu = comme la dernière commande Commandes pendant le jeu  $Q = \text{pause}$ O suivi de  $(u = \text{fin du})$ eu  $F5 =$  basculer entre les possibilites suivantes musique + effet sonore silence musique effet sonore

**C SNK Corporation 1986** 

## **AIRWOLF** (Toutes Versions)

C'est à vous, Stringfellow Hawke, un ancien pilote d'hélicoptère du Vietnam, que FIRM a choisi de confier une mission de sauvetage extrêmement périlleuse. Vous êtes en effet le seul à pouvoir piloter le supercoptère AIRWOLF d'une valeur d'un milliard de Dollars. Cinq savants américains ont été fait prisonniers dans une base souterraine au-dessus du désert aride de l'Arizona. Alors Hawke, à vous de guider AIRWOLF de votre mieux dans une série de missions nocturnes extrêmement périlleuses et de libérer tour à tour les cinq savants. Le AIRWOLF ne pourra descentre au coeur de la base où les savants sont retenus prisonniers qu'après avoir détruit les boites de contrôle positionnées en des points stratégiques dans la caverne.

C 1984 Universal City Studios Inc. Tous droits réservés

AIRWOLF est une marque déposée d'Universal City Studio, Inc. utilisée sous licence.

## **COMMANDES**

Spectrum Vers le haut  $-$  Q à T Vers le bas  $A \land G$ Vers la gauche  $\sim$ Z Vers la droite  $\mathbf{x}$ a.  $\overline{c}$ Pour tirer  $-$ Pour suspendre la partie - Barre d'espacement Pour interrompre la partie  $\overline{\phantom{0}}$  $\Omega$ 

Ou manette de jeu Kempston

Commodore C64 Manette de jeu en port 2  $Recommender = restore$ Musique = barre d'espacement

**Amstrad Schneider** Manette de jeu compatible avec Amsoft uniquement

## **TUER N'EST PAS JOUER**

#### **Les personages**

Brad Whittaker, trafiquant d'armes international et mégalo. Necros, sont tueur impitovable. Koskov, général du KGB, agent double, et la belle Kara. violoncelliste tchèque, très sophistiquée, qui gagne le cœur du héros. Face à eux, James Bond, célèbre agent secret britannique, pour qui l'amour et la mort sont une manière de vivre. Vous disposez de tous les ingrédients pour une superbe histoire d'espionnage et un jeu passionnant!

Le présent jeu est largement inspiré du film et des machines à sous Arcadia. Vous êtes au cœur de l'action car c'est vous qui dirigez James Bond, grâce à huit niveaux de commande, tous plus rapides et échevelés les uns que les autres. De Gibraltar à l'Afghanistan, vous rencontrez les hommes du SAS (alliés), du KGB (plutôt froids), des hélicoptères ennemis (carrément polaires) et même un laitier dont les bouteilles explosent.

Rejoignez tout de sutie James Bond, pour vivre sur le fil du razoir!

#### Objectif du jeu

Vous êtes James Bond, et votre mission consiste à vous frayer un chemin à travers huit niveaux, en jouant des armes et des coudes); à ce prix, vous pourrez enfin rencontrer ce trafiquant d'armes retors qu'est Brad Whittaker. Le général Koskov, agent soviétique double, aide James Bond dans sa

mission: méfiez-vous, c'est peut-être un traitre.

Pour mener à bien votre mission, il vous faut détruire les forces de Whittaker: votre récompense sera la belle Kara.

## Niveau 1 - Gibraltar

Bond commence son aventure par un test de survie, dans l'ile méditérranéenne de Gibraltar. Pour faire face au SAS, il ne dispose que d'un pistolet à pernture. Après toul, il ne s'agit là que d'un exercice, à moins que . . . Se pourrait-il que l'un des hommes du SAS ne cache un ennemi? Soyez très prudent, il est là pour tuer!

## Niveau 2 - Le conservatoire de musique populaire Lénine

Pouvez-vous libérer le Russe Koskov de ses gardes du KGB sans risquer de blesser un des amateurs de musique, qui écoutent avec ferveur le concert? Koskov va vous suivre mais c'est à vous de la défendre contre les tireurs d'élite, embusqués un peu partout dans le bâtiment. Faites-le rapidement sortir de cette zone.

#### $Niveau$  3 - Le pipeline

Vous devez faire évader Koskov en évitant que des ouvriers qui travaillent sur le pipeline ne l'aperçoivent, puis en le faisant passer à l'ouest à travers le pipeline Transsibérien. Méfiez-vous des gardes rusæs et du danger de chute de conduits du pipeline.

### Niveau 4 - La datcha

Vous avez réussi à sauver Koskov mais on veul le reprendrel Le tueur impitoyable qu'est Necros est chargé de l'arracher aux Services secrets britanniques. Lui-même, déquisé en laitier ambulant, et ses amis auront recours aux pires ruses pour le récupérer. Soyex sur vos gardes

#### $Niveau 5 - Le$  parc d'attraction

Vous devez rencontrer les agents alliés mais Næros vous a suivi, avec ordre de vous tuer!

#### Niveau  $6 -$  Tanger

Votre mission est de retrouver Koskov, disparu. Elle vous conduit sur les toits de Tanger où vous devez défendre cher votre vie.

#### Niveau 7 - La bæe militaire

Encerclé dans le désert d'Afghanistan, au cæur d'une base militaire russo. Mais rien n'a jamais fair peur à 007! Les forces ennemis vous attaquent. Saurez-vous suryivre?

#### Niveau  $8 - 1$ a maison de Whittaker

Vous rencontrez enfin le cerveau qui se cachait derrière tous ces traquenards: Brad Whittaker, le traliquant d'armes américaines et hislorien militaire. Il déploie tout son arsenal contre vous, mais vous devez arriver iusqu'à lui, et vous continuez à vous battre.

### Commander Bond

Touches Up, Down, Right, Left ces manipulations vous permettent de déplacer le curseur sur la cible choisie par Bond.

Bouton de tir

vous permel de tirer sur la cible, marquée par le curseur.

Pour déplacer le curseur vers la droite, appuyez sur la touche Right ou orientez la manette de jeu vers la droite; James Bond va courir dans cette direction iusqu'à ce que vous relâchiez la touche ou la manette.

Pour que Bond saute et évite les balles, et autres objets volants, maintenez le bouton de tir enfoncé tout en appuyant sur les touches Up ou Down.

#### Le tableau d'état

Il s'agit de la zone située en bas de l'écran, indiquant les forces dont dispose Bond (nombre de vies, armes) et les points réalisés.

#### Armes supplémentaires

Pour arriver à Brad Whittaker, le responsable de toutes ses difficuliés, Bond doit traverser 8 niveaux de combats. Entre chaque niveau, Q a gentiment permis à Bond de choisir une arme (ou un objet) qui l'aidera dans sa mission. Cependant, dans la panoplie qui lui est offerte, une seule arme est efficace. Vous ne disposez que de 5 secondes pour savoir laquelle. Servez vous de la manette de jeu ou des touches d'orientation pour sélectionner l'arme de votre choix et appuyez sur le bouton de tir pour valider. Souvenez-vous qu'une seule arme peut vous aider.

#### Choisir son armes en cours de ieu

Pour sélectionner l'arme ou l'objet supplémentaire qui vous convient. déplacer l'angle de tir vers le coin inférieur droit de l'écran. Le tableau d'état vous indique l'arme en cours d'utilisation. Pour permuter avec l'arme supplémentaire, appuyez sur le bouton de tir. Pour reprendre le jeu, il vous suffit de remonter à l'intérieur de l'écran. Bond peut alors se servir de son arme de ræhange.

REMARQUE: certaines armes ne peuvent servir qu'une fois.

Si vous sélectionner un objet n'ayant pas valeur d'arme, vous disposez malgré tout d'un Walther PPK pour continuer à vous défendre.

Vous avez le choix entre les divers armes/obiets suivants: Bazooka, grenades, lunettes de vision nocturne, stylos et cigarettes lancemissile, chapeau dur, bombes, mortier, arhalètes et une radio portative.

#### **Commandes**

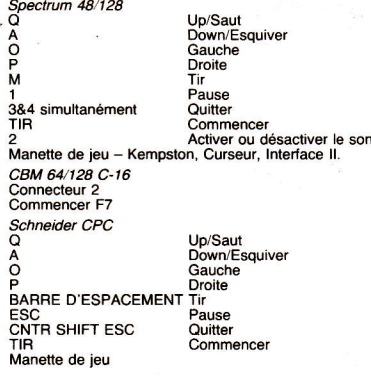

Certaines versions du jeu permettent de redéfinir les commandes clavier. L'écran vous en avertit, mais sachez que vous ne pouvez vous servir des touches numériques 1 à 5 et de certaines touches, à fonction bien précise.

# **BOMB JACK**

## Jeu vidéo 'Coin Op'' sous licence officielle

The Amus I show weekley wit brandes no planete scheen and

in series no controller to and it?

© Tehkan Ltd 1984

## **MODE D'EMPLOI**

## **Spectrum**

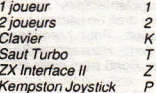

## **Amstrad/Schneider**

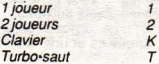

## **Spectrum et Amstrad**

Si vous choisissez l'option clavier, servez-vous des touches cuivantes:

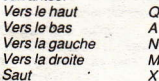

Pour sauter plus haut, vous devez normalement appuyer sur Q en cours de saut. Mais le 'turbo-jump' (turbo-saut) vous fait sauter le plus haut possible à chaque fois, comme s'il appuyait automatiquement sur la touche Q.

## Commodore C16

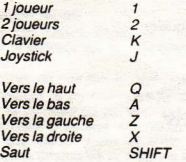

## Commodore 64/128

Manette de jeu (joystick) connectée au port 2 Fait sauter (au sol) Tir Fait survoler (en l'air) Tir

#### POUR CONTROLER JACK:

**BOUTON** de SAUT

Faut sauter Jack lorsqu'il est au sol

Arrête Jack lorsqu'il est en l'air

Immobilise Jack par pressions rapides

## MANETTE DE JEUX

Super-saut en appuyant sur le bouton tout en poussant la manette de jeux

Descente rapide en tirant la manette de jeux

Ramassez toutes les en manoeuvrant Jack

Détruisez vos ennemis en vous emparant des balles P

### Pièce porte-bonheur

B Pièce bonus ... le score affiché double ou quadruple. E Pièce supplémentaire ... 1 vie en plus

#### \*Bonus spécial

Les amorcées donnent droit à des points de bonus

x 23 PCS - 50,000 points x 22 PCS - 30,000 points x 21 PCS - 20,000 points x 20 PCS - 10,000 points

Secret Les pièces secrètes **B** E donnent toutes deux droit à des points bonus Les pièces ne s'affichent plus lorsque vous avec 3 B Lorsque le E s'affiche - il est également gardé secret

100 pts 200 pts 1000 pts 3000 pts 5000 pts 2000 pts

## **PAPER BOY**

Enfourchez votre vieux vélo, mettez votre casquette et imaginez que ous êtes dans les rues d'une banlieue américaine. Seuls un don superbe d'équilibre pour rouler à vélo et un bras qui lance bien peuvent vous aider à passer sept jours rigolos. Evitez les voitures, les ouvriers, les ivrognes et les tondeuses à gazon qui sont tous décidés à vous mettre des bâtons dans les roues dans votre course à l'excellence. Marquez des points en livrant les journaux à vos clients habituels mais vous pouvez gagner des primes furtives en cassant les carreaux de ceux qui ne sont pas vos clients. Il s'agit d'une tâche difficile mais votre patron pense que c'est en forgeant qu'on devient forgeron et est assez généreux pour mettre à votre disposition une piste d'entraînement où vous pouvez marquer d'autres points précieux. Vous allez vivre une course inoubliable.

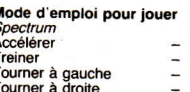

Lancer journal

 $\Omega$ 

 $\Delta$ 

 $\Omega$ 

P

 $\overline{N}$ 

÷

#### Amstrad/Schneider

Accélérer Freiner Tourner à gauche Tourner à droit Lancer journal Commodore 16/64/+4/128 Orifice du Joystick 2

Adaptable par l'usager Adaptable par l'usager Adaptable par l'usager

Adaptable par l'usager Adaptable par l'usager

-

# **SABOTEUR II**

Vous prenez le rôle d'un mercenaire extrêmement adroit et particulièrement doué pour les arts martiaux. Vous avez pour mission de vous infiltrer dans le bâtiment de sécurité central déquisé en entrepôt pour voler une disquette contenant le nom des chefs rebelles avant que ces informations ne soient transmises aux centres de sécurité sous-jacents. Pour atteindre la disquette et vous échapper, c'est une véritable course contre la montre. Vous devez pénétrer dans le bâtiment par la mer en canot pneumatique. La seule possibilité d'évasion est par l'hélicoptère qui se trouve sur le toit. Vous devez trouver votre chemin dans l'entrepôt et vous servir des armes des gardes pour venir à bout des obstacles.

Saboteur peut se jouer au clavier (solution recommandée) et à la manette de jeu.

### **CONTROLES STANDARD**

A Manette de jeu vers le HAUT

 $\overline{z}$ Manette de jeu vers le BAS

 $\overline{\mathbf{M}}$ Manette de jeu vers la DROITE

N Manette de jeu vers la GAUCHE ESPACE BOUTON DE TIR de la manette

bouger POUR DESCENDRE d'une échelle ou ESQUIVER sans bouger. POUR, SE DEPLACER VERS LA DROITE POIR SE DEPLACER VERS LA GAUCHE-POUR LANCER UTILISER SAISIR un objet ou DONNER UN COUP DE POING lorsqu'il n'y en a pas.

POUR MONTER à l'échelle ou donner un COUP DE PIED sans

Note: en manoeuvrant votre personnage vers le HAUT et la GAUCHE ou la DROITE, vous exécutez un SAUT SUR LE COTE. La distance couverte varie selon que votre personnage court ou se tient immobile lorsque vous le manoeuvrez vers le HAUT. IL N'EST PAS POSSIBLE de donner de coup de pied ou de sauter dans les pièces ayant un plafond bas.

Note: lorsque vous appuyez sur N pour lancer un objet, ce dernier est lancé verticalement. Pour viser, vous devez frapper A ou Z en même temps pour diriger l'objet vers le HAUT ou le BAS (à un angle de 22 degrés).

Note: si vous appuyez sur la barre d'espacement pour LANCER/UTILISER alors que la fenêtre NEAR contient un objet. l'objet en question est conservé dans la fenêtre HELD (si cette dernière contient également un objet, ce dernier est transféré dans la fenêtre NEAR). Cette procédure de permutation se poursuit jusqu'à ce que vous vous éloigniez de l'objet dans la fenêtre NEAR.

Note: la touche A démarre également l'hélicoptère.

¢

#### **DEMARRAGE RAPIDE**

Pénétrez dans l'entrepôt en évitant les gardes, les chiens et les armes anti-personnels suspendues au plafond et quidées par caméra vidéo. Rendez-vous à l'autre extrémité de l'entrepôt. Il est parfois nécessaire de faire appel aux terminaux informatiques pour ovrir les portes (mais pas au niveau 1). Descendez dans les égouts. En chemin, essayez de trouver la bombe à retardement dissimulée et de la transporter jusqu'au centre informatique souterrain. Servez-vous des deux mini-trains reliant les égouts au centre informatique. Prenez la disquette (ou échangez-la contre la bombe à retardement) puis échappez-vous en montant dans l'hélicoptère qui se trouve sur le toit de l'entrepôt. (Vous devez escalader les colonnes et traverser les portiques au dernier étage - n'avez pas peur de sortir de l'écran).

### **FENETRES D'AFFICHAGE**

LA FENETRE HELD vous signale l'objet que vous transportez et qui peut être lancé. Certains objets (tels que la disquette et la bombe) ne peuvent être jetés (bien qu'ils puissent être déposés et récuperés par la suite). Si vous exécutez une commande LANCER UTILISER alors que cette fenêtre est vide (ou qu'elle contient la bombe ou la disquette), votre personnage se contente de donner un COUP DE POING

LA FENETRE NEAR indique les objets que vous pouvez ramasser ou utiliser. Si vous exécutez la commande LANCER/UTILISER alors qu'un objet y est affiché, il est transféré dans la fenêtre HELD. La seule exception à cette règle sont les terminaux qui peuvent être UTILISES pour verrouiller déverrouiller les portes lorsqu'un terminal apparait dans la fenêtre NEAR. A noter que seuls quelques terminaux contrôlent les portes. Les autres possèdent des fonctions qui ne vous affectent pas. Lorsque vous changez la condition d'une porte en UTILISANT un terminal, ce dernier change de couleur dans la fenêtre NEAR (ex.: si le terminal est mauve, c'est que vous avez modifié la serrure). A noter qu'il N'EST PAS POSSIBLE de jeter ou d'utiliser l'objet se trouvant dans la fenêtre HELD lorsqu'il y a un objet dans le fenêtre NEAR. Pour amorcer la bombe à retardement, yous devez l'échanger contre la disquette (à l'emplacement original de la disquette).

Au début du jeu, la fenêtre TIME vous indique de combien de temps vous disposez pour atteindre la disquette (avant que les informations qu'elle contient ne soient transférées dans toutes les stations de sécurité mettant ainsi fin à votre mission). Si vous parvenez à placer la bombe à retardement à l'emplacement original de la disquette, la fenêtre TIME vous indique de combien de temps vous disposez pour atteindre l'hélicoptère et vous échapper. Vous n'êtes pas obligé de vous emparer de la disquette ou d'amorcer la bombe à retardement avant de vous échapper, mais la récompense finale vaut certainement ces efforts supplémentaires

LA FENETRE PAY yous indique votre score en Dollars. Vous ne marquez pas de points en blessant les chiens De même, votre récompense pour tuer un garde n'est pas très élevée. En revanche, vous obtenez un bonus considérable en vous échappant avec la disquette après avoir amorcé la bombe à retardement

LA BARRE ROUGE sous la fenêtre PAY vous indique votre niveau d'énergie. Il baisse à chaque fois que vous êtes blessé, que vous combattez, que vous tombez ou que vous êtes mordu. En revanche, il augmente lorsque vous vous tenez tranquille. S'il tombe trop bas, vous mourrez.

### **COMBAT**

Les CHIENS vous mordent les talons et font baisser votre niveau d'énergie. Vous pouvez sauter par dessus ou, si vous êtes particulièrement méchant, les tuer en leur lancant une arme (en visant au moven de la touche Z).

LES GARDES se tiennent parfois tranquilles et sont tournés dans la mauvaise direction. Dans ce cas, you's pouvez passer derrière eux très très lentement (ou simplement sortir de la pièce) sans vous faire remarquer. Tous les GARDES sont équipés de couteaux et d'un pistolet (contenant des balles en plastique parce qu'ils préfèrent capturer les intrus plutôt que de les tuer). Ils choisissent parfois de se battre à main nue (en donnant des coups de poing ou de pied), mais ils ne possèdent cependant pas les talents des ninjas et ne peuvent pas tuer quelqu'un d'un seul coup comme vous. Si un garde vous lance un couteau ou essaie de vous abattre, essavez de l'ESQUIVER. Vous serez tôt ou tard obligé de le supprimer ou de vous enfuir. A noter qu'il n'est pas possible de tuer un garde dans une pièce avant un plafond bas

Les ARMES que vous pouvez lancer comprennent des couteaux, des shurikens (étoiles pointues que vous lancez), des grenades, des briques, des cailloux et des morceaux de tuyau. Lorsqu'ils se trouvent dans la fenètre HELD, visez en vous servant des touches A et Z ainsi que de LA BARRE D'ESPACEMENT. Pour donner un COUP DE PIED, frappez la touche A sans bouger ou donnez un COUP DE POING en frappant la BARRE D'ESPACEMENT lorsque la fenêtre HELD est vide.

#### **NIVEAUX DE DIFFICULTE**

Le niveau de difficulté détermine l'intervalle de temps entre deux tirs des gardes et des armes anti-personnel (ou, autrement dit, votre temps de réponse). Il affecte egalement les chiens de garde qui deviennent de plus en plus féroces d'un niveau à l'autre, et contrôle l'emplacement de la bombe à retardement. Plus le niveau est élevé, et plus la distance sur laquelle vous devez transporter la bombe augmente. (Note: la bombe est toujours située au même endroit dans un niveau particulier).

## **SCORE**

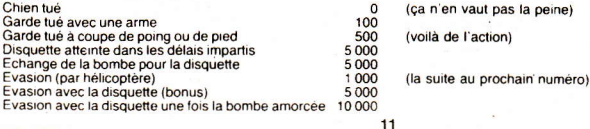

## 1942

Nous sommes en 1942, et la guerre fait rage dans le Pacifique La flotte et les forces aériennes de l'ennemi vont de plus en plus fort. Il yous appartient de réduire leurs nombres en une mission audacieuse solo. Votre porte-avions vous emmènera aussi loin qu'il peut le faire, mais à partir de là vous êtes tout seul Pilotez votre avion sur le territoire et les installations de l'ennemi, sur des iles dispersées et sur des terrains sommaires. Des manoeuvres ingénieuses et des acrobaties habiles sont nécessaires pour déjouer les avions de l'ennemi: le fait de retrouver les puissant cansules mystérieuses "POW"er donnera à votre avion des capacités supplémentaires. Mais soyez prêt car les mitrailleurs de l'ennemi ont leurs viseurs braqués sur vous, et leurs pilotes sont prêts à mourir afin de faire échouer votre mission. Le porte-avions attend votre retour sain et sauf, mais avez-vous le talent de survivre!!??

Mode d'emploi pour jouer

'1942' Peut être passé sur differents formats d'ordinateur au moyen du clavier et/ou de la (des) manette(s) de jeu

#### Spectrum

Toutes les options de clavier et de manettes sont affichées sur l'écran. Pour faire basculer le plan, utiliser les touches, 0, 1, 2, 3  $0.14$ 

#### Commodore 64/128

Utiliser la manette dans la port d'accès 2, et appuver sur la barre d'espacement pour fair basculer le plan.

#### **Amstrad/Schneider**

Toute les options de clavier et de manettes sont affichées sur l'écran. Pour faire basculer le plan, utiliser les touches 0, 1, 2, 3  $ou4.$ 

## **GHOST'N GOBLINS**

Ghòsts 'n' Goblins originale pour micro du jeu d'arcade bien connu realisé par Capcom, auteur des best sellers: "Commando" et "1942". Deux des jeux les plus apprecies du monde de la micro informatique.

Ghosts 'n' Goblins est tiré d'une conte classique dans lequel un preux chevalier doit arracher une belle demoiselle des grisses d'un seigneur demonique . . . ce jeu excellent du point de vue technique, contient des effets et des graphismes époustouflants.

C'est un autre grand succès des créateur d'Elite Capcom.

Pour charger le jeu utiliser les instructions suivant.

#### Spectrum:

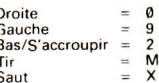

Vous pouvez également redéfinir les touches ou utiliser les interfaces de joystick Kempston ou Sinclair.

#### Amstrad/Schneider:  $\sim$

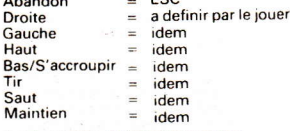

il est possible d'utiliser un joystick.

#### Commodore 64/128:

Commande au joystick uniquement.